### **Implementing TCP SACK Conservative Loss Recovery Algorithm within a NDN Consumer**

Shuo Yang

### 1. **Design**

- Consumer uses packet timeout as signal of congestion;
- Consumer reacts to one packet loss event per RTT (to handle a burst of packet loss);
- Consumer takes one RTT sample per RTT;
- Consumer uses TCP's AIMD scheme to adjust congestion window size;

### 2. **Algorithm**

Parameters:

- *m\_highData*: the highest segment number of the Data packet the consumer has received so far;
- *m\_highInterest*: the highest segment number of the Interests the consumer has sent so far;
- *m\_recPoint*: the value of *m\_highInterest* when a packet loss event occurred. It remains fixed until the next packet loss event happens;
- m\_cwnd: congestion window size (unit: segment), initial value: 0;
- m\_ssthresh: slow start threshold, initial value: 200;

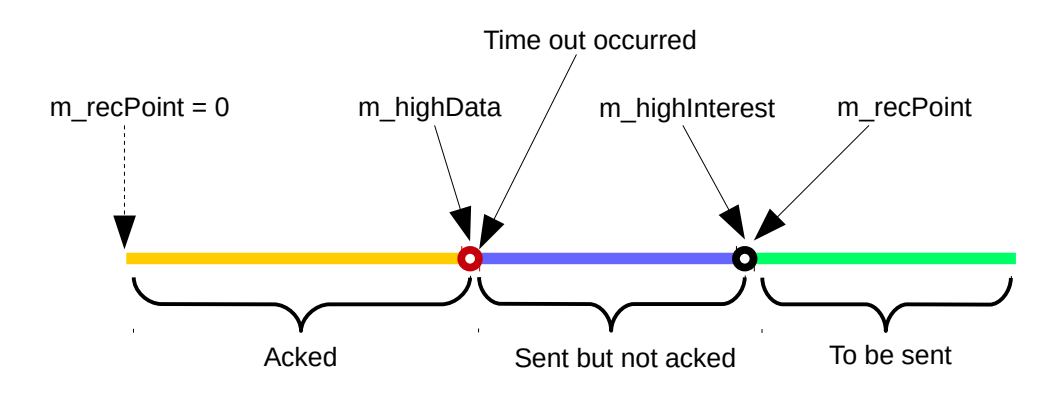

Algorithm description:

- Initially, *m\_highData, m\_highInterest* and *m\_recPoint* all set to 0;
- A packet loss event happens when *m\_highData > m\_recPoint*;
- When a timeout occurred, if *m\_highData > m\_recPoint*, this timeout would be considered a packet loss event, consumer should update *m\_recPoint* with the value of *m\_highInterest*, then adjust congestion window size accordingly (ssthresh = cwnd/2, cwnd = 1); otherwise the timeout wouldn't be considered as a packet loss event and consumer doesn't adjust window size;
- the value of *m\_highData* will be updated each time a Data packet was received; the value of *m\_highInterest* will updated each time an Interest packet was sent;

In the above figure, initially, m\_recPoint = 0. When the time out happened at the segment represented by the red circle, since *m\_highData > m\_recPoint*, it's considered a packet loss,

so *m\_recPoint = m\_highInterest*, and consumer won't react to all the timeouts of the segments in the blue area until the condition *m\_highData > m\_recPoint* is true again. Therefor consumer only reacts to at most one packet loss per RTT.

Pseudo code:

```
Function OnData (data, segmentNo)
    If m_highData < segmentNo then
        m_highData = segmentNo; End if
    If m_cwnd < m_ssthreshold then
        m_{\text{1}} cwnd = m_{\text{1}} cwnd + 1;
    Else
        m_cwnd = m_cwnd + 1 / m_cwnd;
    End if
    SchedulePackets();
```

```
 Function OnTimeout ()
   If m_highData > m_recPoint then
        m_recPoint = m_highInterest;
        m_{\text{B}}ssthreshold = m_{\text{C}} cwnd / 2;
        m_cwnd = m_ssthreshold;
        BackoffRto();
    End if
    SchedulePackets();
```
### 3. **Implementation**

We updated chunks application of ndn-tools repository with the congestion control algorithm mentioned above. The current version of chunks application uses a fixed window size and a "backoff and retry" strategy to deal with packet loss. Regarding to how chunks application works, please refer to "how-chunks-works.pdf" for details.

Without touching other modules, we mainly modified **pipeline-interest** module with the following changes:

- discard the use of **data-fetcher** module for Interest transmission, **pipeline-interest** directly schedules and sends Interests by itself;
- original **pipeline-interest** module uses NDN's own timeout mechanism (Interest lifetime expiration) to detect timeout, the modified version replies on RTT/RTO estimation as used by TCP.
- An internal class **SegmentInfo** is used to wrap up a sent-but-not-acknowledged segment's related information. It includes: Pending Interest ID (used to remove a timed out Interest from face), state, RTO (used for timeout detection) and time it was sent (used to calculate RTT) for that segment.
- A key data structure is a C++ std::map that maps segment number to its **SegmentInfo** object.
- std::map<uint64\_t, shared\_ptr<SegmentInfo>> m\_segmentInfoMap;
- an event is scheduled every 10ms (configurable) to check timed out segments. It works by scanning the m\_segmentInfoMap, for each sent-but-not-acknowledged segment, calculate how long has passed since it was sent out, if greater than the RTO value stored in **SegmentInfo** object associated with that segment, time out that segment.

Added modules and features:

- added a **rtt-estimator** module which implements a mean-deviation RTT estimator as elaborated in RFC6298;
- if -v (verbose) option is on, a brief performance summary will be printed out on the stderr after downloading finishes;
- added a new command line option -s (keep stats) to output statistics to files after downloading finishes;

#### State diagram for congestion control:

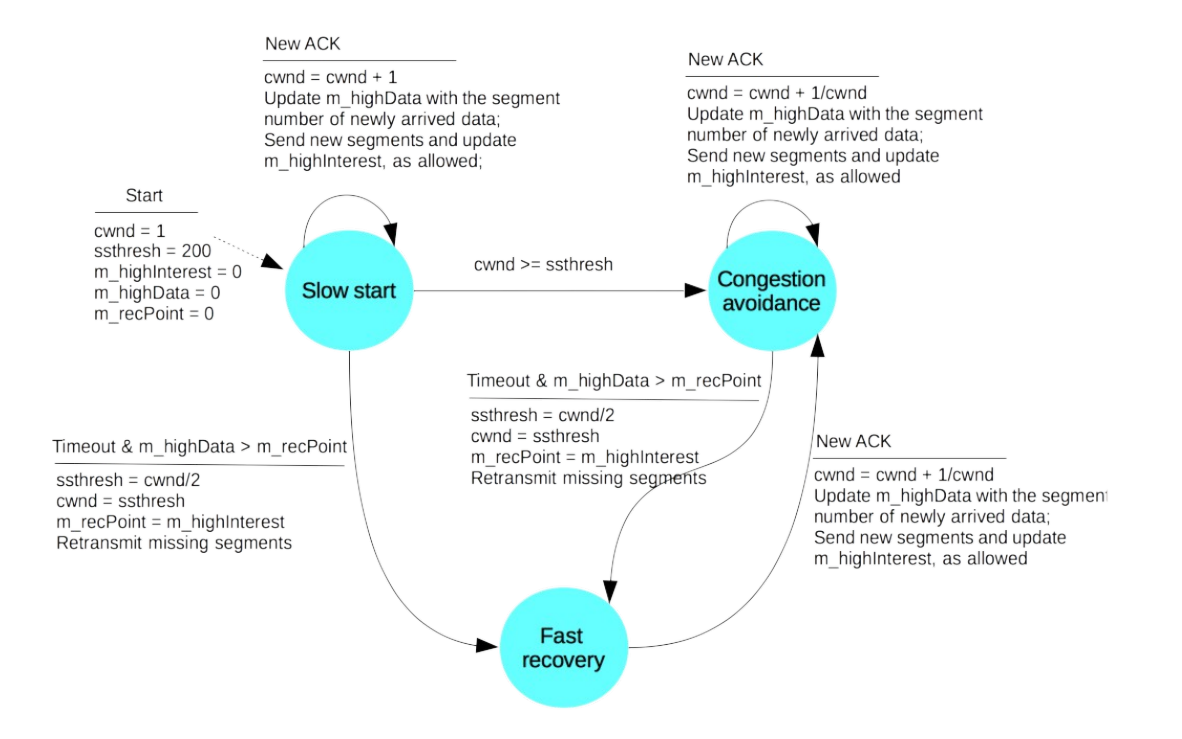

#### State diagram for segment:

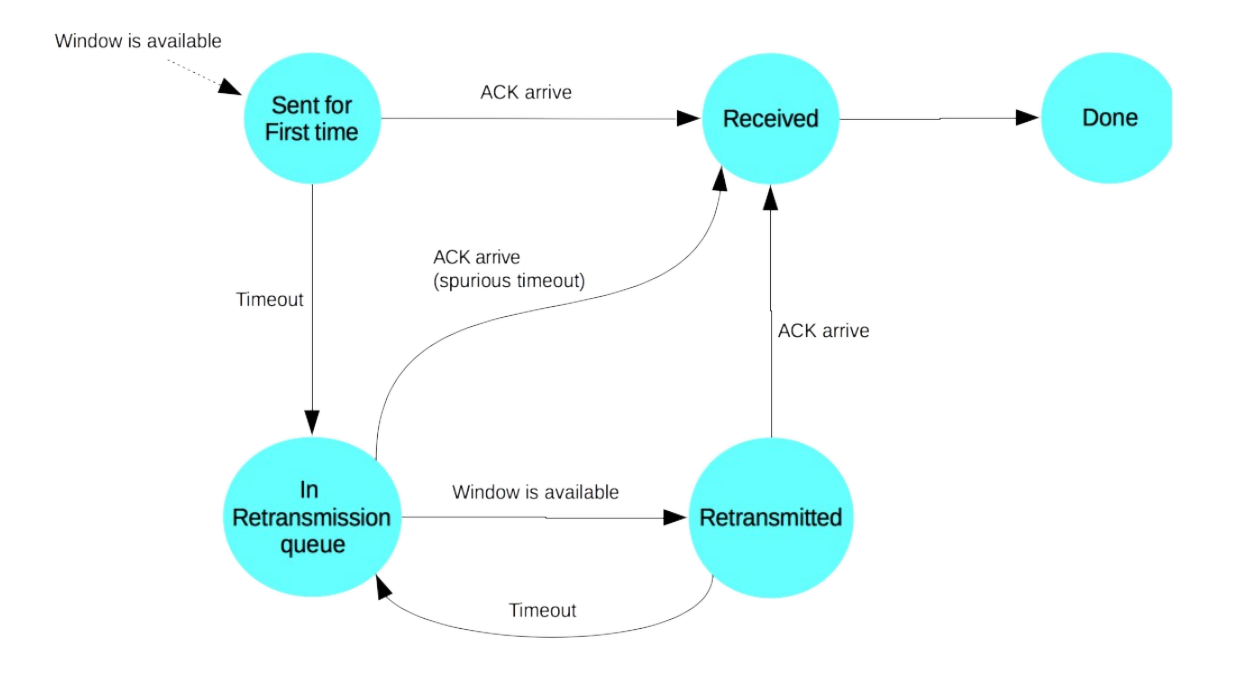

#### 4. **Experimentation**

Experiment environment: Minindn Size of the file being transferred: 10MB Topology: linear and dumbbell

linear topology (bottleneck link: Router1 --- Router2):

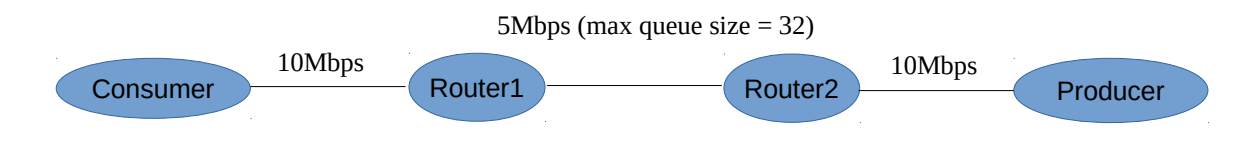

Traffic: consumer downloads file from producer

Minindn configuration for linear topology (linear.conf):

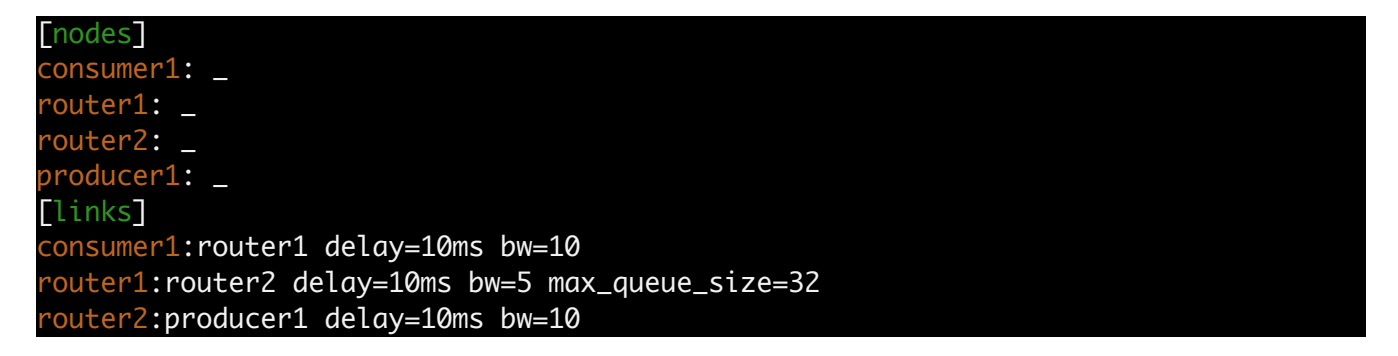

dumbbell topology (bottleneck link: Router1 --- Router2):

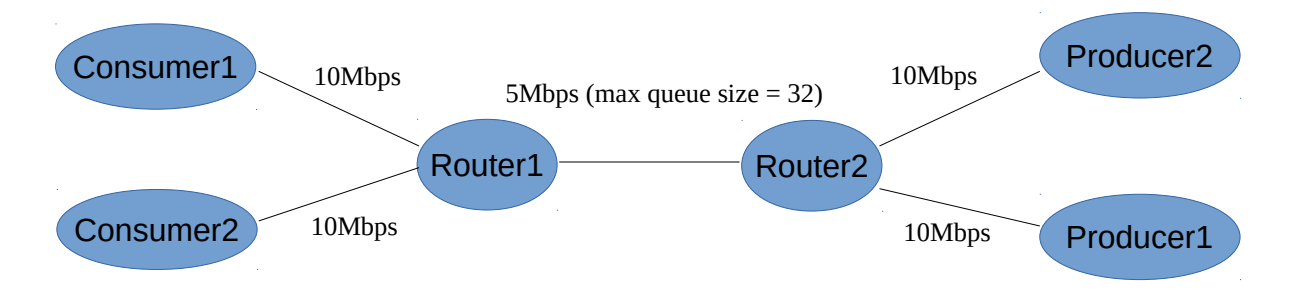

Traffic: cross traffic (consumer1 downloads file from producer1 and consumer2 downloads file from producer2).

Minindn configuration for dumbbell topology (dumbbell.conf):

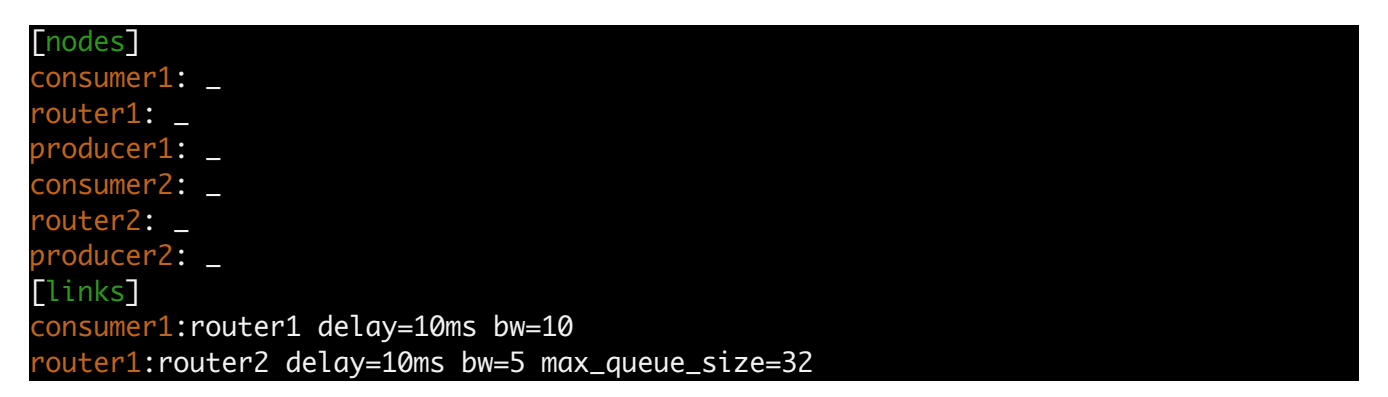

router2:producer1 delay=10ms bw=10 consumer2: router1 delay=10ms bw=10 router2:producer2 delay=10ms bw=10

Minindn script for running the experiment (ndnchunk\_experiment.py): see attached.

Command for running the experiment:

```
mini-ndn$ sudo ./install.sh -i
mini-ndn$ sudo minindn --experiment=ndnchunk ./ndn_utils/topologies/linear.conf
mini-ndn$ sudo minindn --experiment=ndnchunk ./ndn_utils/topologies/dumbbell.conf
```
#### 5. **Results analysis and comparison**

Performance Metrics:

- Download time: total time it takes to download the file
- Effective throughput: (number of data received \* size of data packet (including header overhead)) / (download time) • packet loss rate:
	- number of packet loss bursts happened / total number of packets received

#### Plots:

- congestion window size changes over time
- RTT samples taken over time
- RTT measured for each segment and its caculated RTO

#### Comparison:

- Design #0:
	- Fixed cwnd with optimal value (32 for linear topology, 16 for dumbbell topology)
- Design #1:
	- AIMD scheme
	- Consumer reacts to multiple packet losses per RTT
	- Consumer takes multiple RTT samples per RTT
- Design #2:
	- AIMD scheme
	- Consumer reacts to one packet loss event per RTT
	- Consumer takes multiple RTT samples per RTT
- Design #3: our design

#### Results:

#### **linear topology:**

#### Design #0:

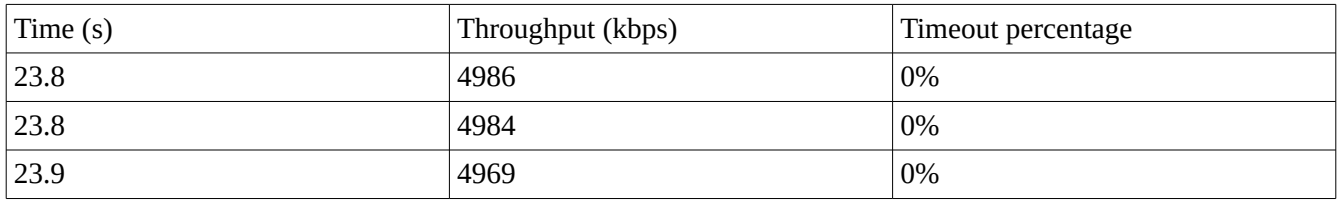

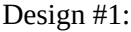

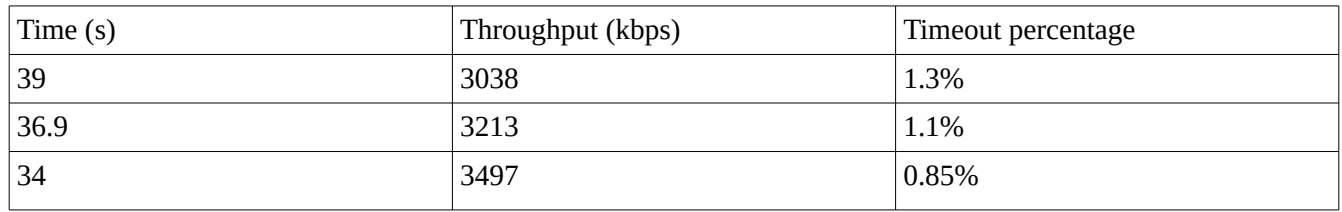

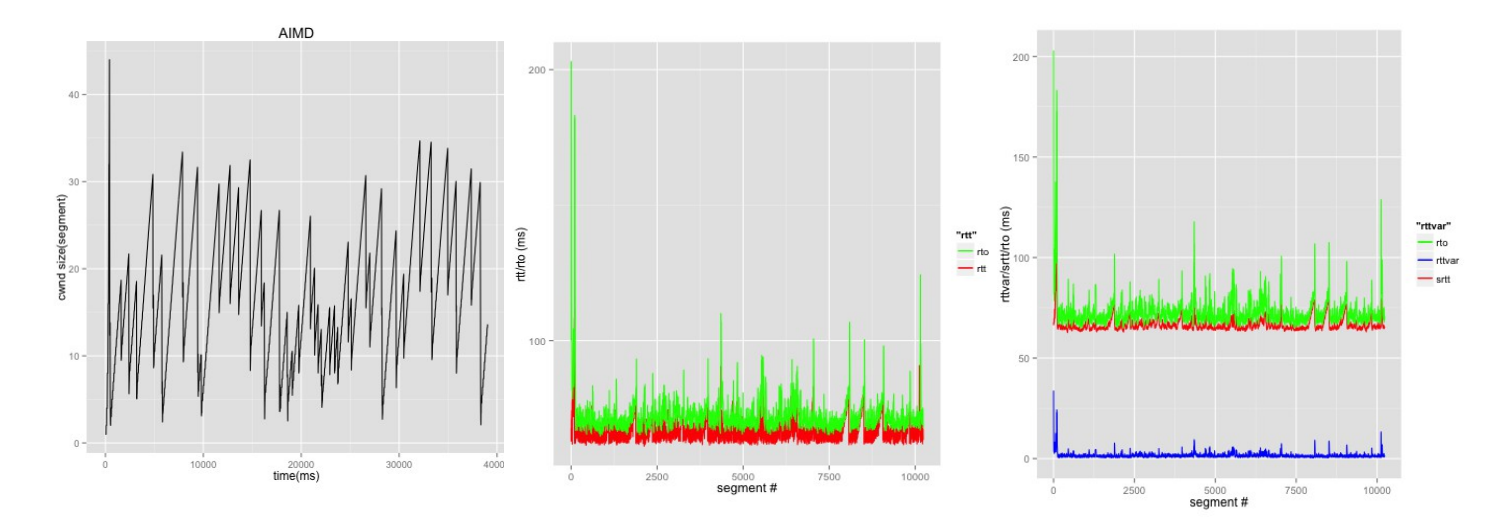

# Design #2:

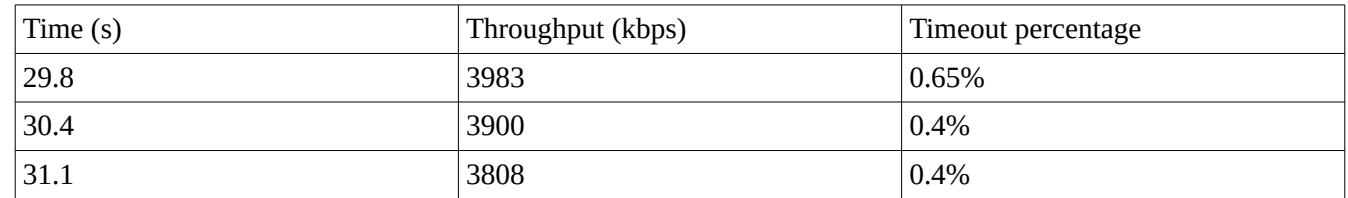

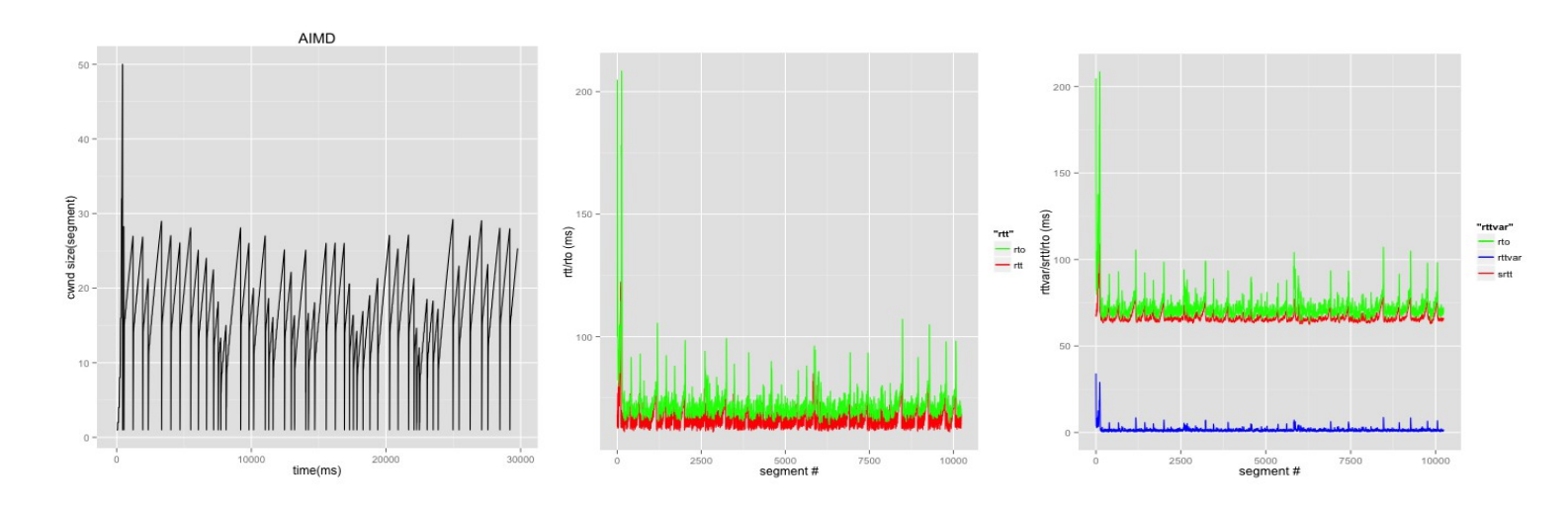

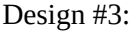

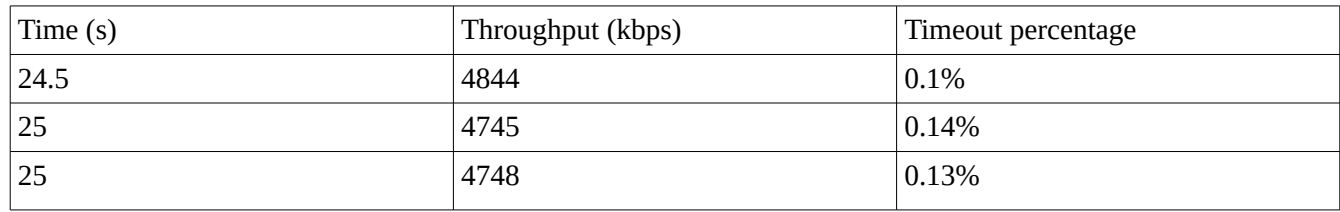

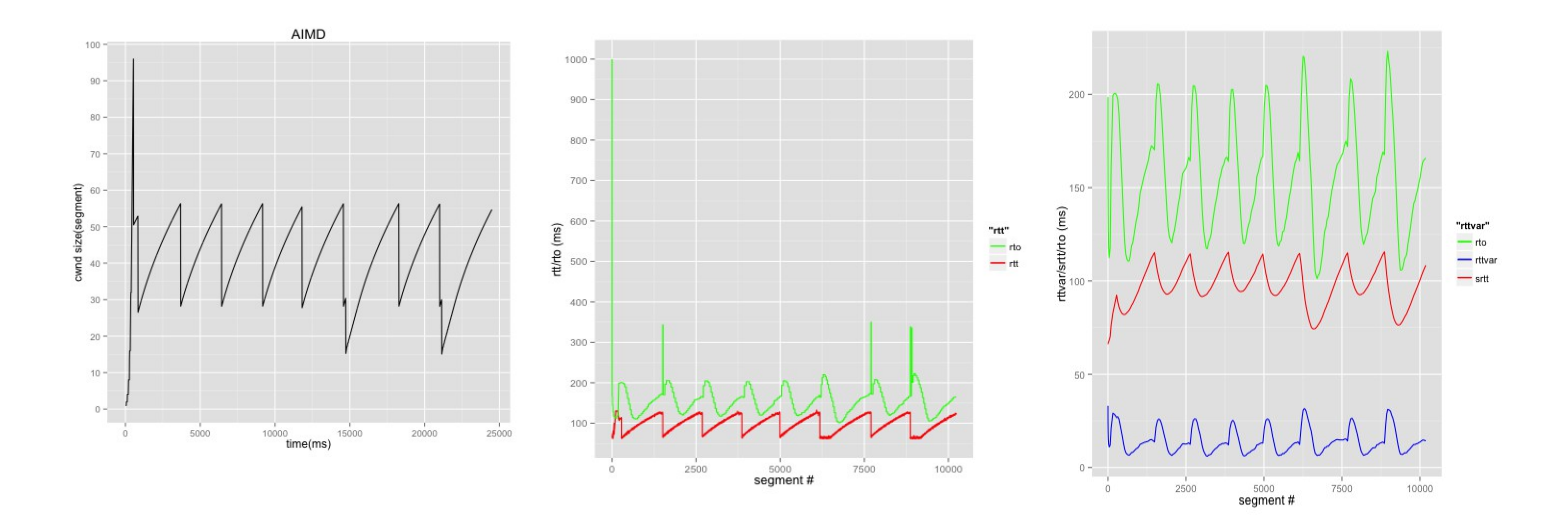

## **dumbbell topology:**

Design #0:

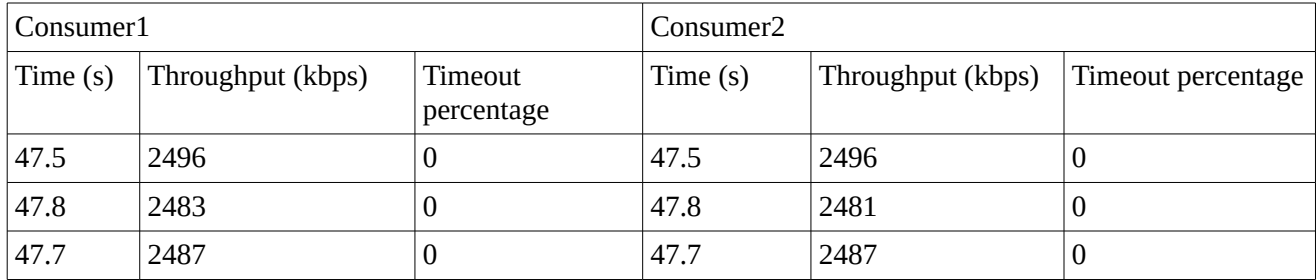

# Design #1:

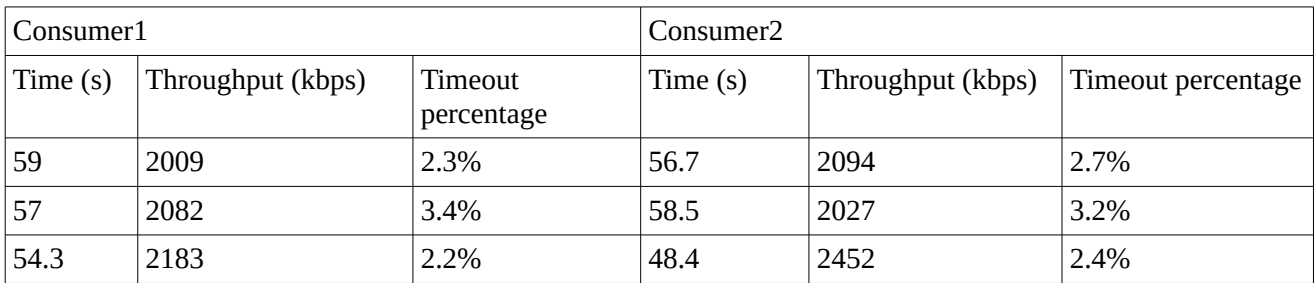

## Plots for Consumer1:

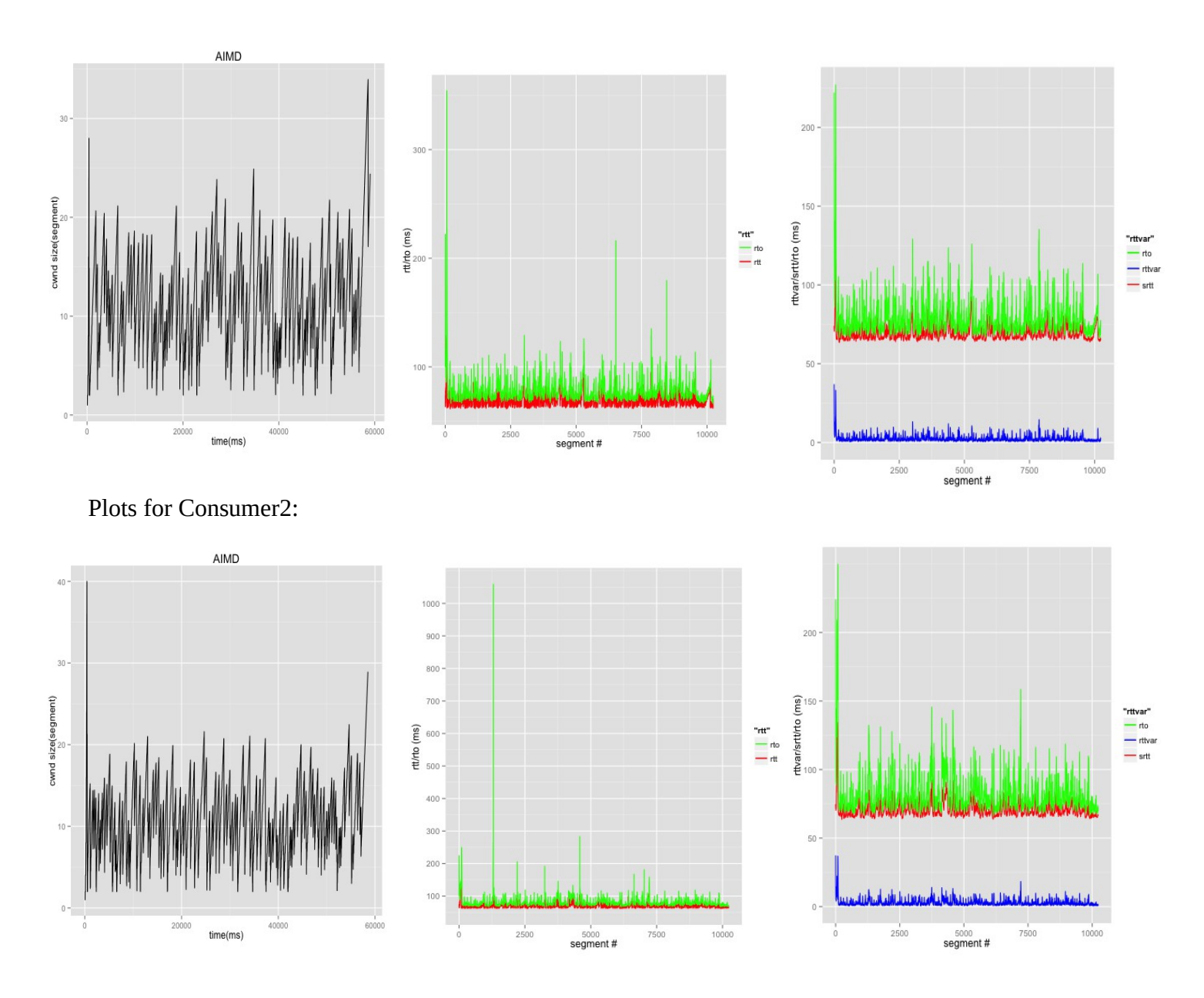

# Design #2:

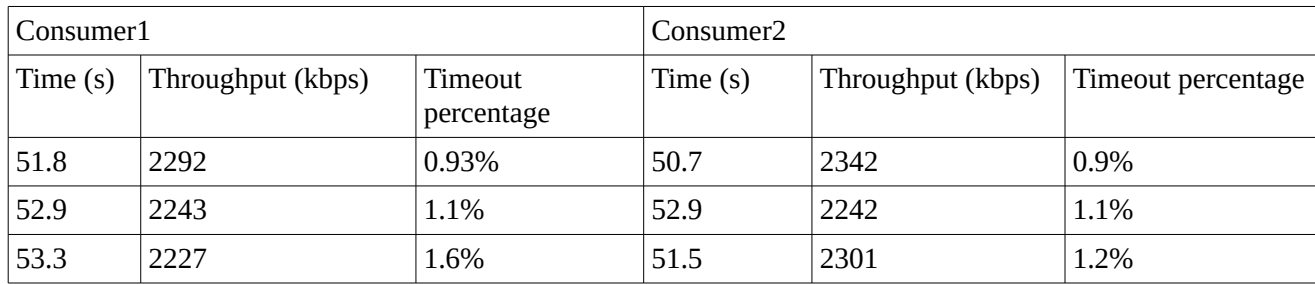

Plots for Consumer1:

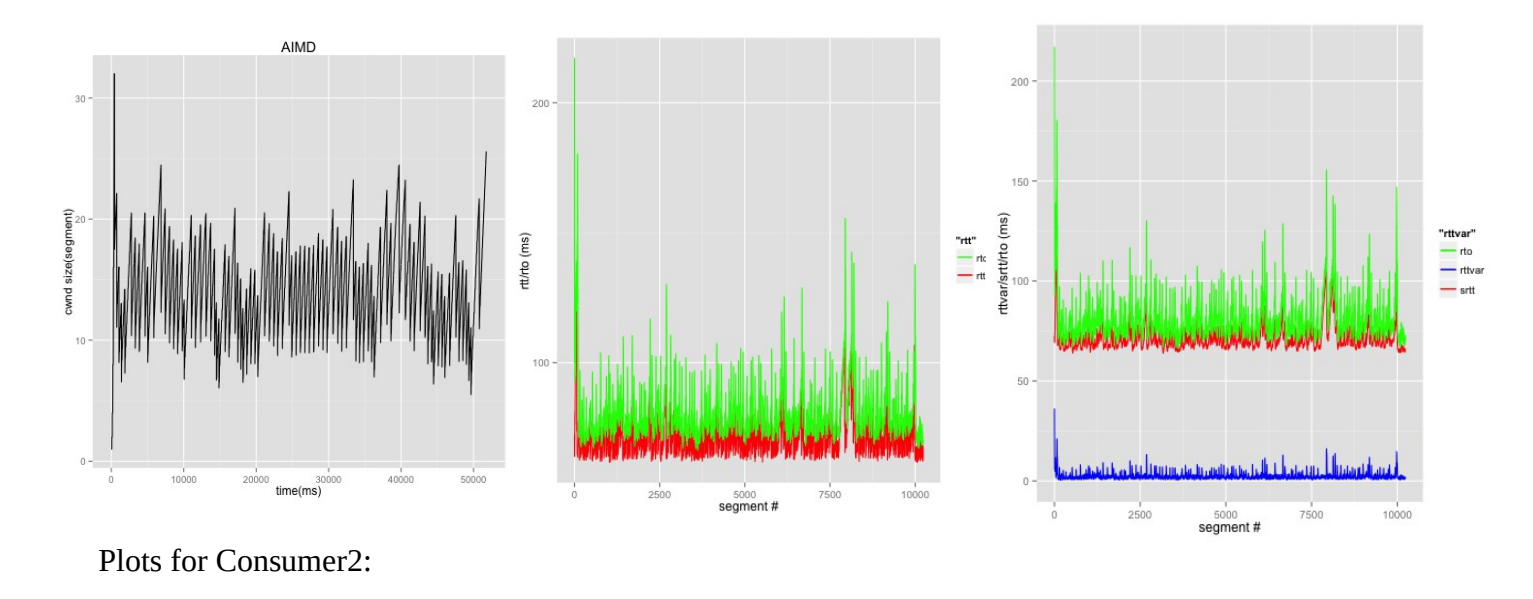

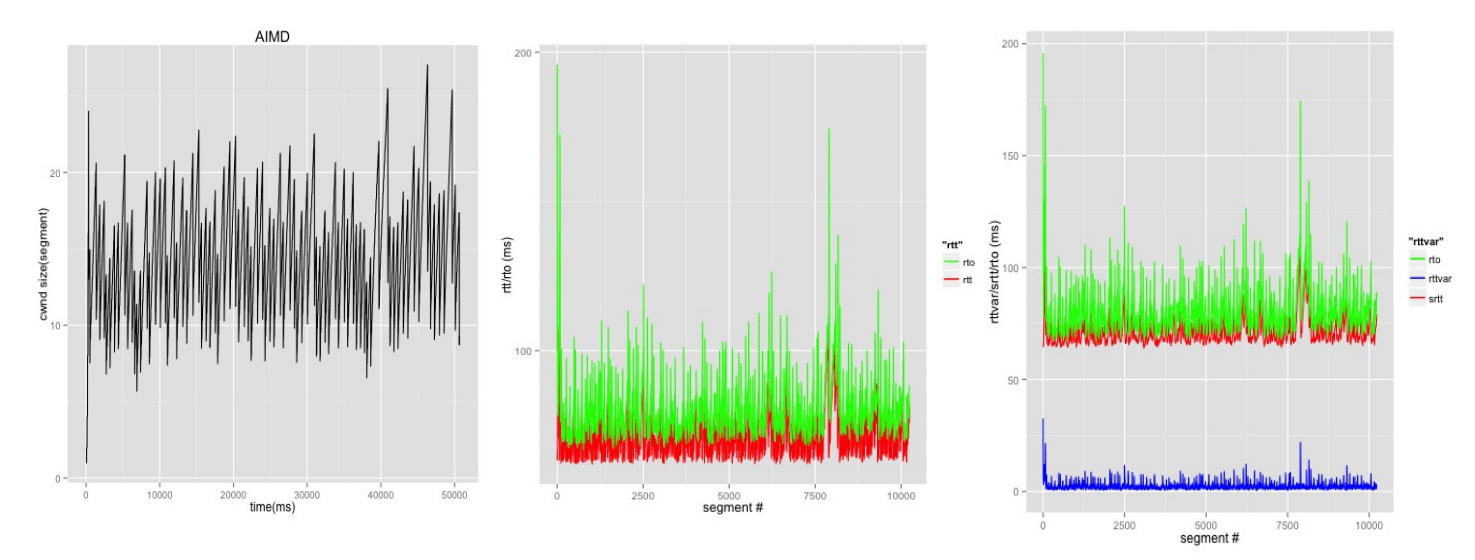

# Design #3:

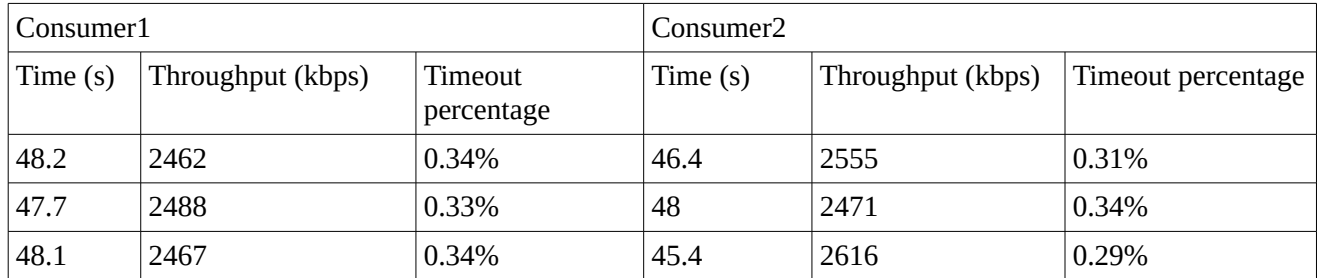

Plots for Consumer1:

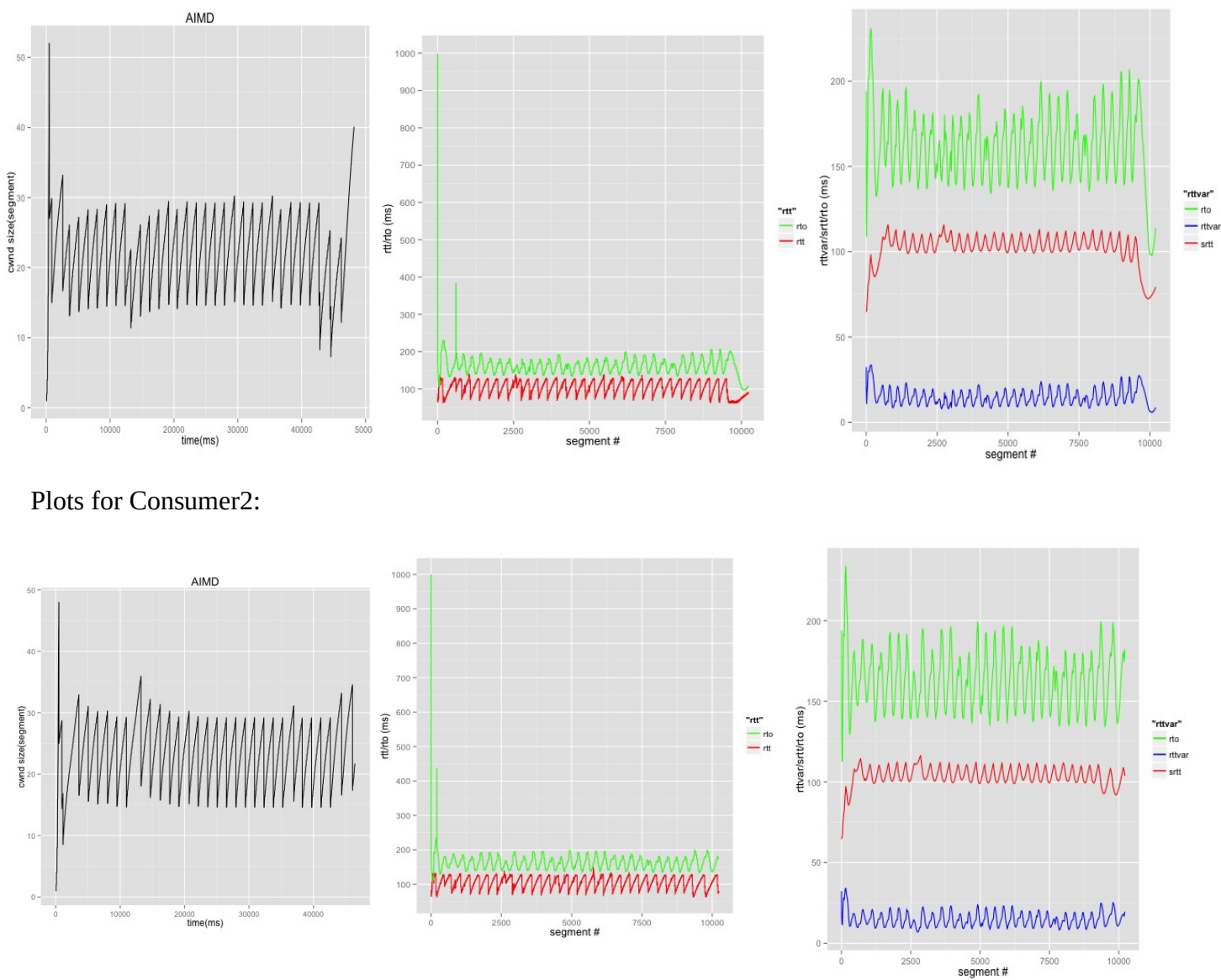

#### Observations & Analysis:

- Design #0 sets a baseline for performance comparison, other designs can perform no better than it.
- Consumer needs to wait for RTO to expire to be aware of congestion.
- In Design #1, due to multiple packet losses within one RTT, the connection cannot reach the equilibrium state, which causes the packet conservation to fail.
- Design #2 has problem of making full use of available window size, most likely due to inadequate estimation of RTT and RTO values.
- Design #3 yields performance very close to that of Design #0, most time it can make full use of congestion window and dynamically react to congestion condition in time. The overhead, comparing to Design #0 would be the process of adjusting window size, especially linear increase of window size. It also shows that taking one sample per RTT yields better RTT & RTO estimation.
- For the dumbbell topology, two consumers can share the bottleneck link bandwidth evenly most of time.